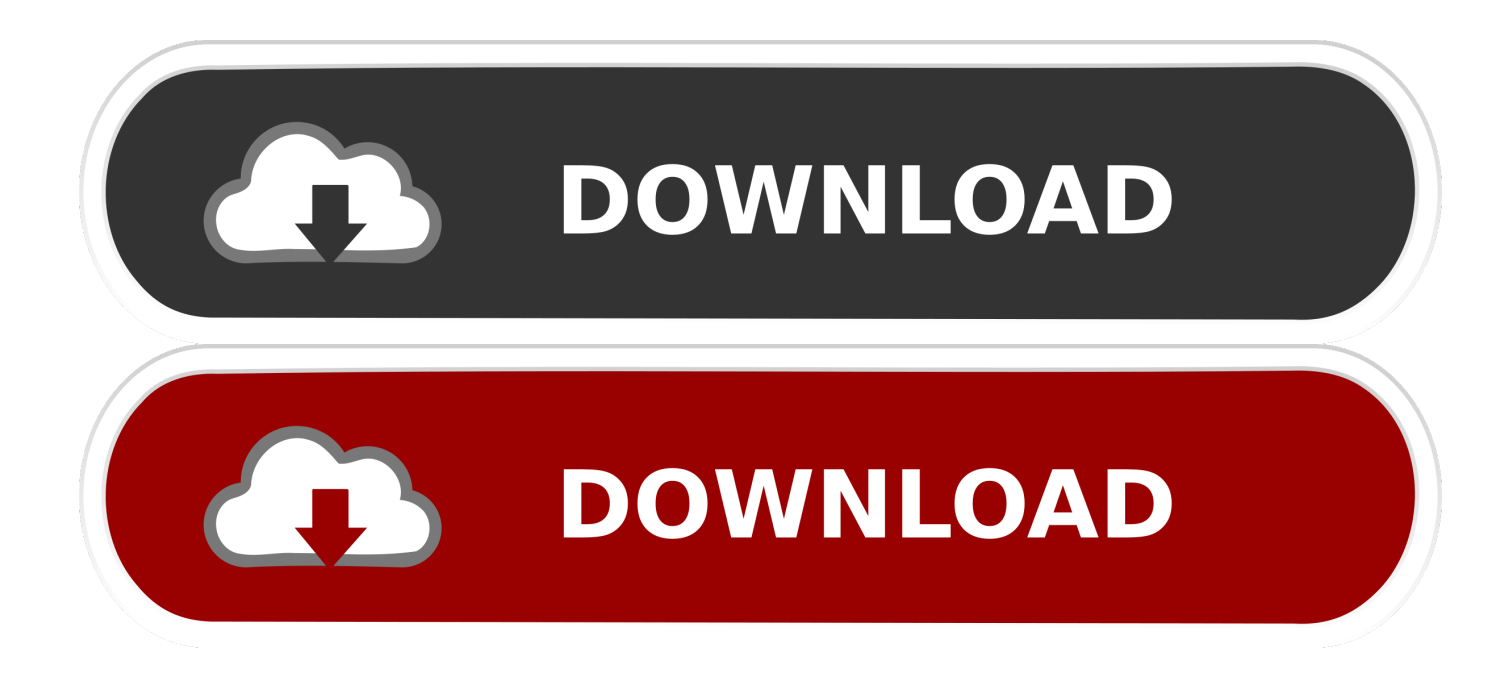

[PowerMill 2010 Scaricare Attivatore 64 Bits IT](https://blltly.com/1nz0hz)

[ERROR\\_GETTING\\_IMAGES-1](https://blltly.com/1nz0hz)

[PowerMill 2010 Scaricare Attivatore 64 Bits IT](https://blltly.com/1nz0hz)

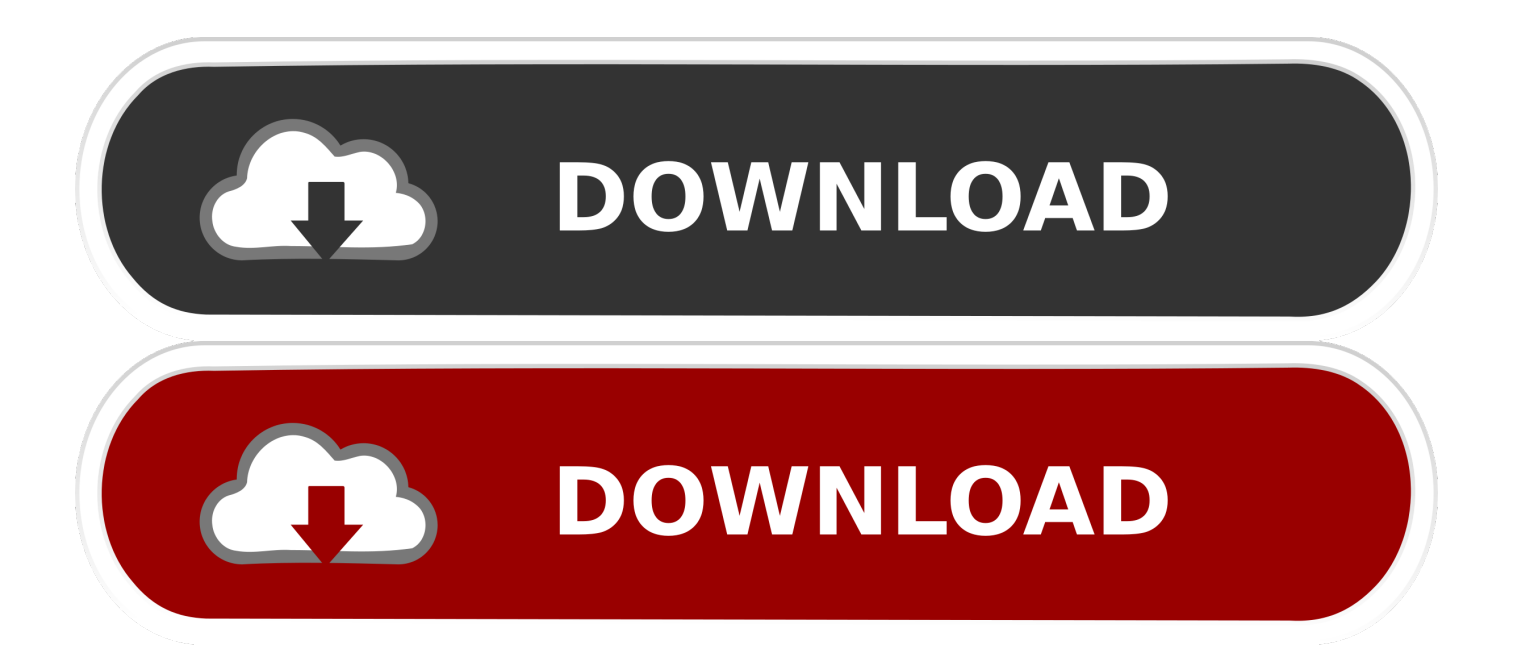

link download Delcam PowerMill 2010 RC1 32bit 64bit full crack. Delcam ... Projects containing drilling toolpaths now load a bit more quickly.. System requirements for Autodesk Inventor 2010 products ... Windows® Vista™ (SP1) (32-bit or 64- bit): Home Basic, Home ... If it is not already installed, you can download it from http://www.adobe.com/products/flashplayer/ .... This is a complete offline installer and a separate configuration for Delcam PowerMILL 2010. This would be compatible with the 32 and 64 bit ... a3e0dd23eb